Qt Setup and openCV[: https://www.youtube.com/watch?v=ZOSu-2Oju-](https://www.youtube.com/watch?v=ZOSu-2Oju-A&list=PLyUJFzTcfkHwZzUejtQtEZe5ILP0egU7n&index=13)[A&list=PLyUJFzTcfkHwZzUejtQtEZe5ILP0egU7n&index=13](https://www.youtube.com/watch?v=ZOSu-2Oju-A&list=PLyUJFzTcfkHwZzUejtQtEZe5ILP0egU7n&index=13)

Qcustomplot download[: https://www.qcustomplot.com/index.php/download](https://www.qcustomplot.com/index.php/download)

## Note: choose your qt version.

## .Pro file:

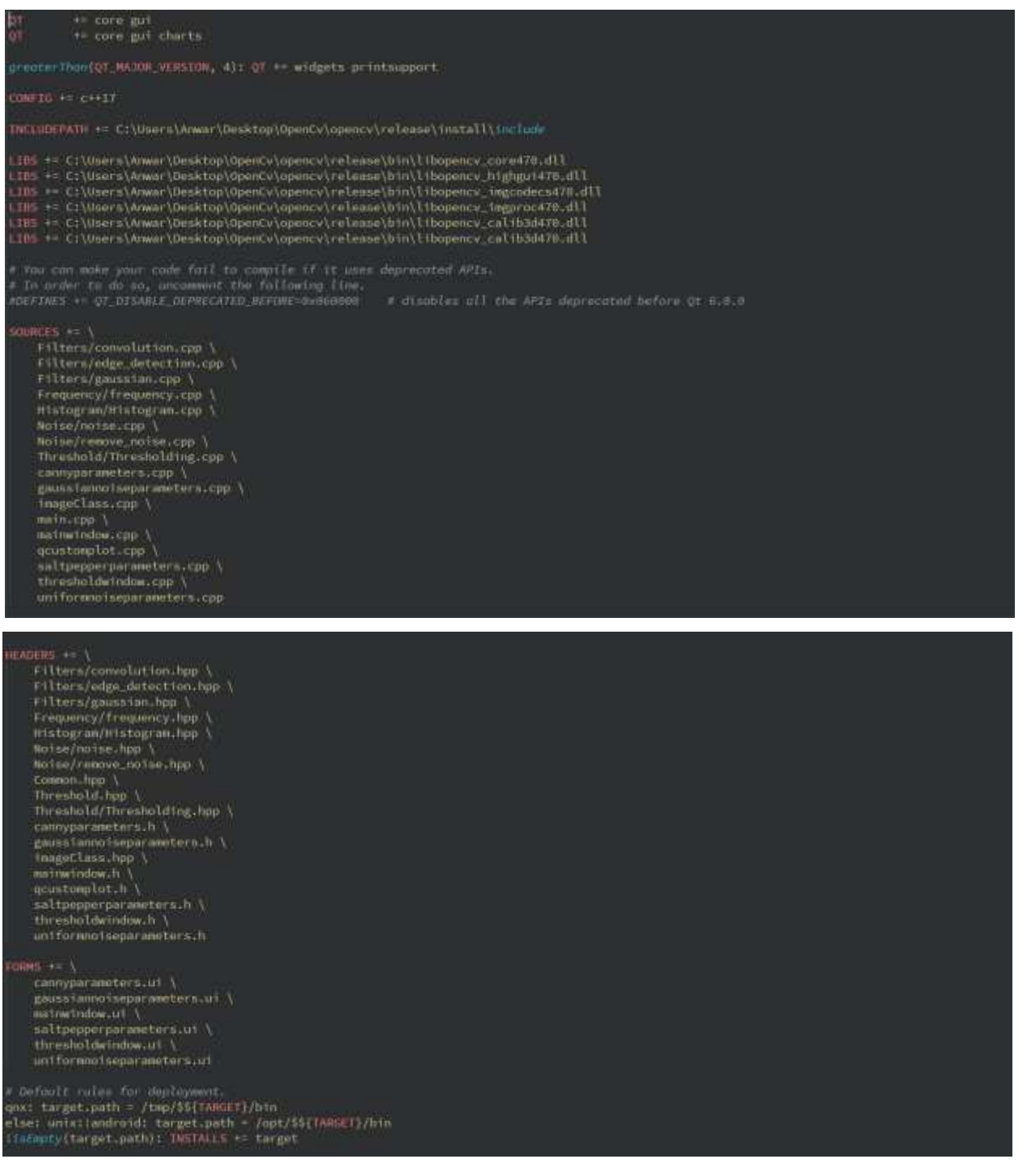

## $\begin{array}{l} \begin{array}{l} \mbox{if } \mbox{ILES} \Rightarrow \mbox{--}\quad \\ \mbox{--} \quad \mbox{if } \mbox{tlymore} \quad \\ \mbox{I cons/fiter} \; \mbox{I cos}, \mbox{png} \quad \mbox{I} \\ \mbox{I cons/fiter} \; \mbox{I cos}, \mbox{png} \quad \mbox{I} \\ \mbox{I cons/Historian}, \mbox{png} \quad \mbox{I} \\ \mbox{I cos}, \mbox{Jhirational}, \mbox{png} \quad \mbox{I} \\ \mbox{I cos}, \mbox{Jhirational}, \mbox{png} \quad \mbox{$ Fonta.qrc<br>Icons.qrc<br>Icons.qrc<br>Icons.qrc